## TP Front page

L'épreuve consiste à créer un site Web, formé de 2 pages Web.

- I. Créer un dossier portant **le numéro de votre carte d'identité** dans le dossier « **bac 2010** » situé sous la racine du lecteur **C**. Votre travail sera enregistré au fur et à mesure dans ce dossier.
- II. Lancer le logiciel de création de pages Web.
- III. Créer 2 pages et les sauvegarder respectivement sous les noms suivants : « **Internet** » et « **FTP** ». Les formes des deux pages sont données ci-dessous :

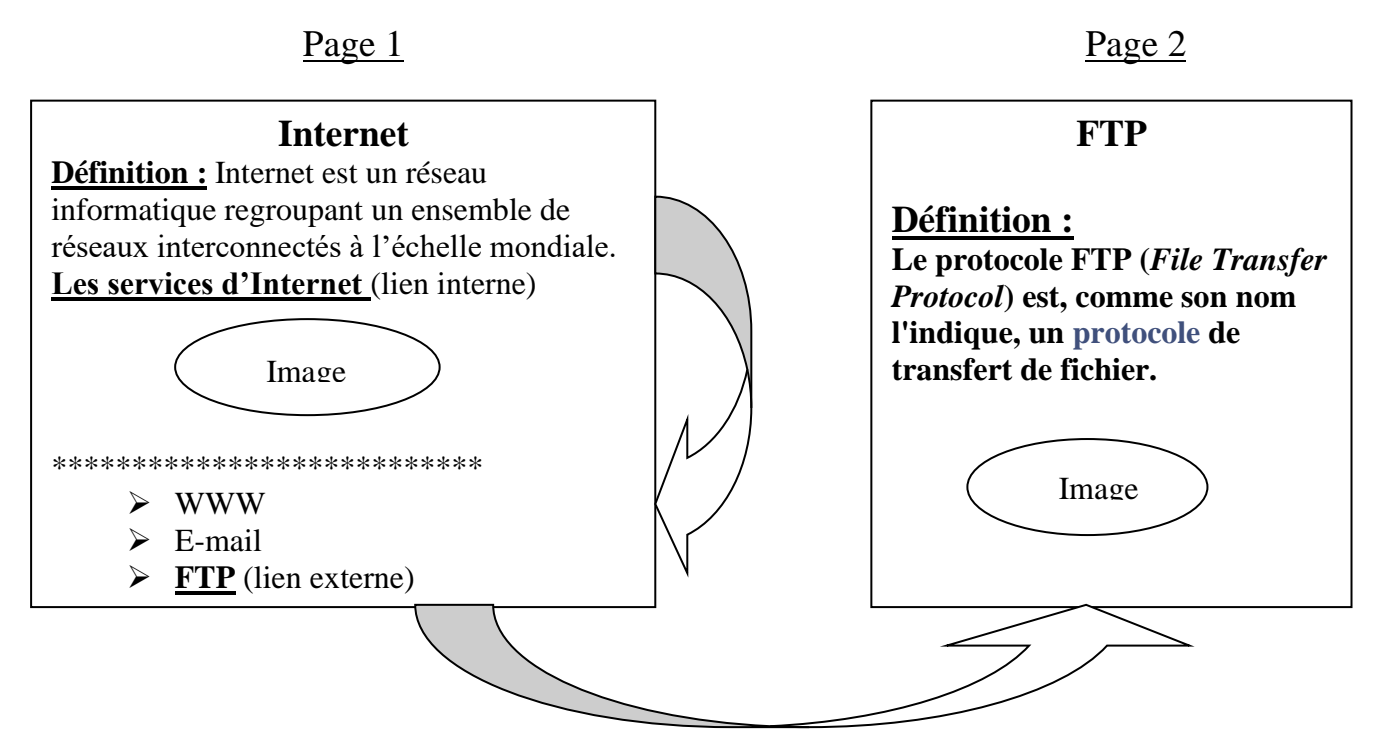

Chaque page contient un **lien** à l'autre **page**.

N.B : Le style d'écriture, les couleurs du texte et du fond des pages sont laissés à votre libre choix. Cette opération est importante dans l'évaluation du site.